# **aiolambda**

*Release 0.3.1*

**Nov 24, 2019**

### Contents:

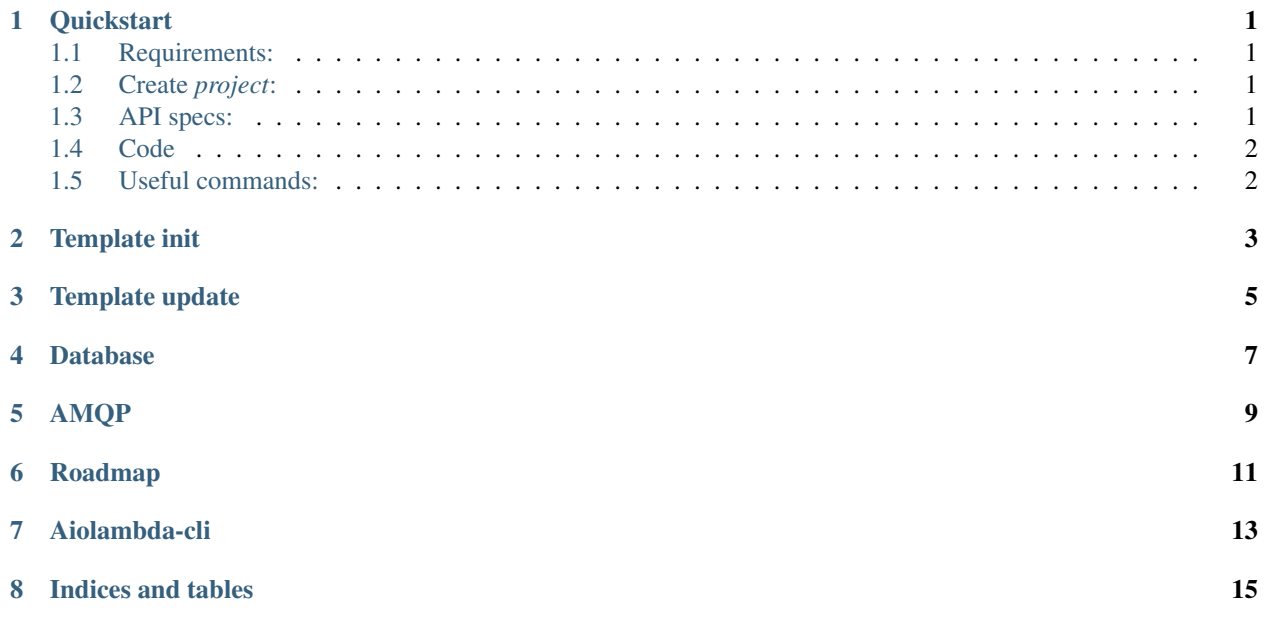

### **Quickstart**

### <span id="page-4-1"></span><span id="page-4-0"></span>**1.1 Requirements:**

- docker
- python3
- pip3
- aiolambda-cli: *pip install -U aiolambda*

#### <span id="page-4-2"></span>**1.2 Create** *project***:**

Use *aiolambda-cli* to initialize project dir:

\$ aiolambda-cli init jwt

#### <span id="page-4-3"></span>**1.3 API specs:**

Define microservice [OpenAPI specs,](https://github.com/OAI/OpenAPI-Specification) for [example:](../examples/jwt/docs/api/v1/openapi.yaml)

```
/auth/{user_id}:
 get:
   tags:
    - auth
    summary: Return JWT token
    operationId: jwt.handlers.auth_handler
    parameters:
    - name: user_id
      description: User unique identifier
```
(continues on next page)

(continued from previous page)

```
in: path
 required: true
 example: 12
 schema:
   type: integer
responses:
  '200':
   description: JWT token
    content:
      'application/json':
        schema:
          type: string
```
### <span id="page-5-0"></span>**1.4 Code**

Define your custom handlers referenced in *openAPI specs*. For example, *auth\_handler*:

```
async def auth_handler(user_id: str) -> Response:
   return compose(
        generate_token,
        logger.debug,
        return_200)(user_id)
```
### <span id="page-5-1"></span>**1.5 Useful commands:**

- *make lint*
- *make run*
- *make test*

See example *jwt* [README.md:](https://github.com/pando85/aiolambda/blob/master/examples/jwt/README.md)

Template init

<span id="page-6-0"></span>TODO

<span id="page-8-0"></span>Template update

Database

<span id="page-10-0"></span>TODO

AMQP

<span id="page-12-0"></span>TODO

#### Roadmap

- <span id="page-14-0"></span>• Add more examples:
	- crud\_users: postgres. Postgres calls. \*Document project: [page:database:postgres]
	- user\_settings: mq. Send and subscribe AMQP messages. \*Document project: [page:amqp]
	- *jwt*: ci integration. Basic CI integration with travis. \*Document project: [page:ci:travisci]
	- *jwt*: container integration. Basic container integration. \*Document project: [page:containers:docker:]
	- *jwt*: functional implementations. Async compose, types: errors, [ROP](https://fsharpforfunandprofit.com/rop/) documentation. \*Document project: [page:functional]
- Change command definitions:
	- inputs: Command defined with env vars, not cli commands (only use cli commands for short commands [big execution number of times]).
	- updates: Makes with inline, replace based ansible filters. (same things: number\_of\_postgres versions, etc... with default values)
	- .env: Recomend .env for auto updates and load envars in each directory (*projects*).
- Contributions:
	- databases:
		- $*$  redis...
		- $*$  mongo...
	- containers:
		- \* firecracker. . .
	- code analysis:
		- \* code climate
	- automated api tests:

\* dredd

– aiolambda functional

### Aiolambda-cli

```
Usage:
   aiolambda-cli init [--db=<name>] [--mq] [--ci] <project-name>
   aiolambda-cli [-h]
Options:
   -h --help Show this screen.
   --version Show version.
   --db=<name> Database to include: [postgresql].
   --mq 	Include RabbitMQ/AMQP client library.
   --ci Include Travis-CI configuration.
```
Indices and tables

- <span id="page-18-0"></span>• genindex
- search